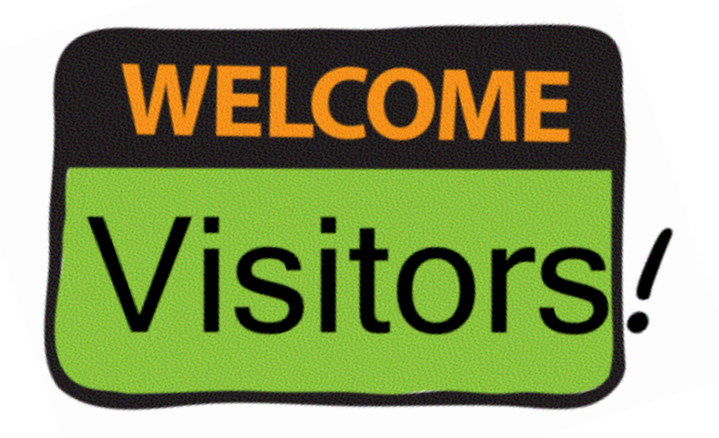

## **BEFORE YOU ENTER!**

1. Please use this **QR code** to complete the LCPS COVID-19 Symptom Checker Questionnaire.

**Or**

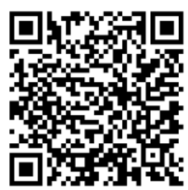

2. Use this **link** to complete the LCPS COVID-19 Symptom Checker Questionnaire.

[https://loudouncountyps.iad1.qualtrics.com/jfe/form/SV\\_1MHOHgUPEBnHa7z](https://loudouncountyps.iad1.qualtrics.com/jfe/form/SV_1MHOHgUPEBnHa7z)

**Or**

3. Answer the questions on the LCPS COVID-19 Symptom Check Questionnaire in the **window**.